Nogromobka yramuxca k Mockobckomy remnuottamy npopeccuottantitozo nacmepcmba «MacmepAma»  $($ uz on $_{\text{L}}$ lma pa $\delta$ om $_{\text{L}}$ l $)$ 

> Tepexoba Hamanka Bragumupobita, youment TEOY Lilkona Ne1245, skcnepm & konnemettuuu Uttxettepttalu guzautt CANP (5-8 knacc)

### Характеристика графического редактора КОМПАС-3D (учебная версия)

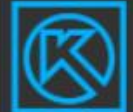

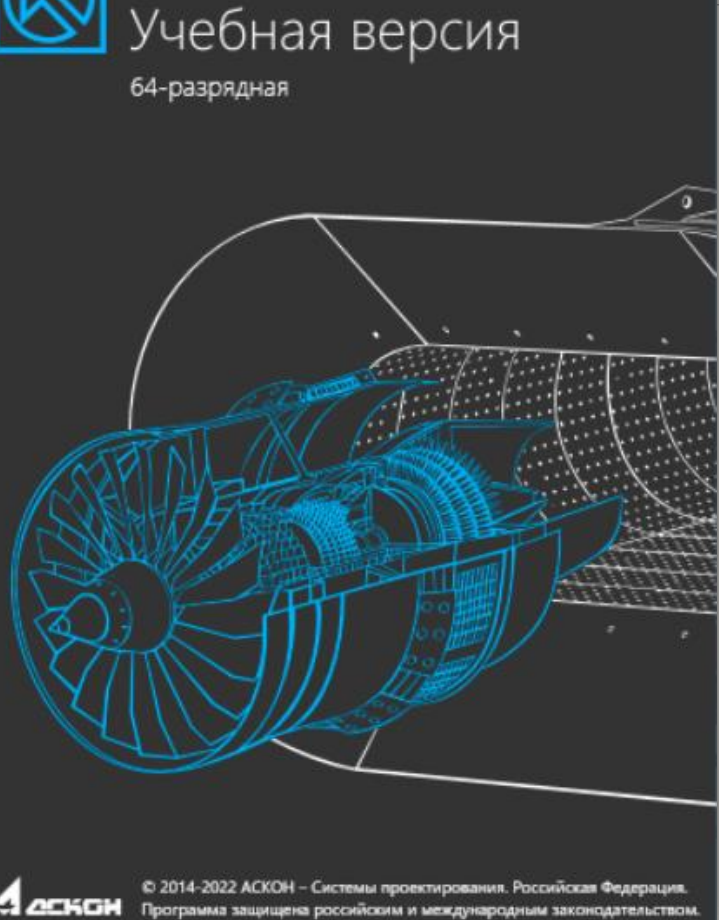

KOMITAC-3D v21

**КОМПАС-3D Учебная версия открывает школьникам и студентам весь спектр профессиональных возможностей КОМПАС-3D, в ней есть все приложения и библиотеки. Учебная версия поможет выполнять курсовые, расчетно-графические и дипломные работы любой сложности и подготовиться к реальной работе на предприятии. Можно выполнять задания по черчению, технологии, информатике и даже ИЗО.**

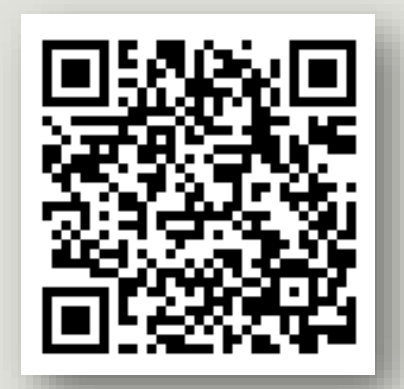

<https://kompas.ru/kompas-educational/about/>

# Обучение работе в системе САПР

#### <https://vektor.ispringmarket.ru/> <https://cherchenie.wixsite.com/website> **Школа новых технологий «ВЕКТОР» Обучающий КВЕСТ по компьютерной графике**

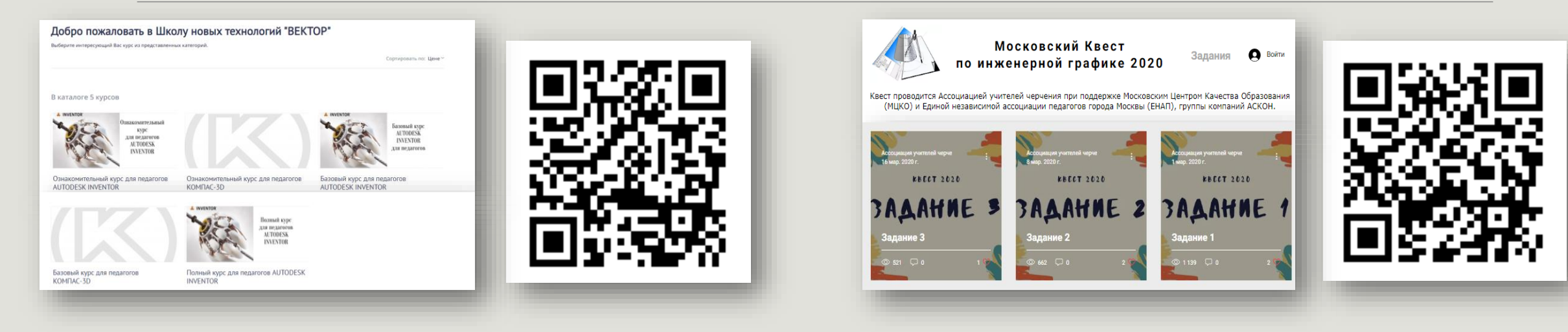

**Видео «Инструменты параметризации эскиза из вкладки ОГРАНИЧЕНИЯ»**

<https://www.youtube.com/watch?v=wnm-I4NbvCY>

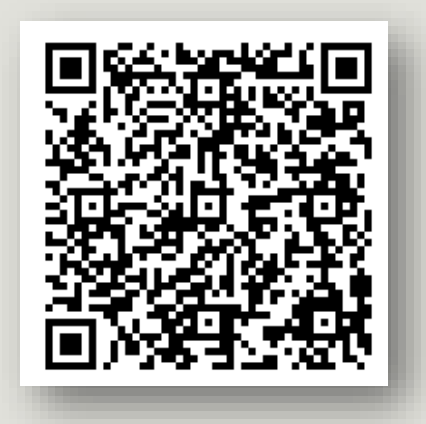

## Методический и дидактический материал

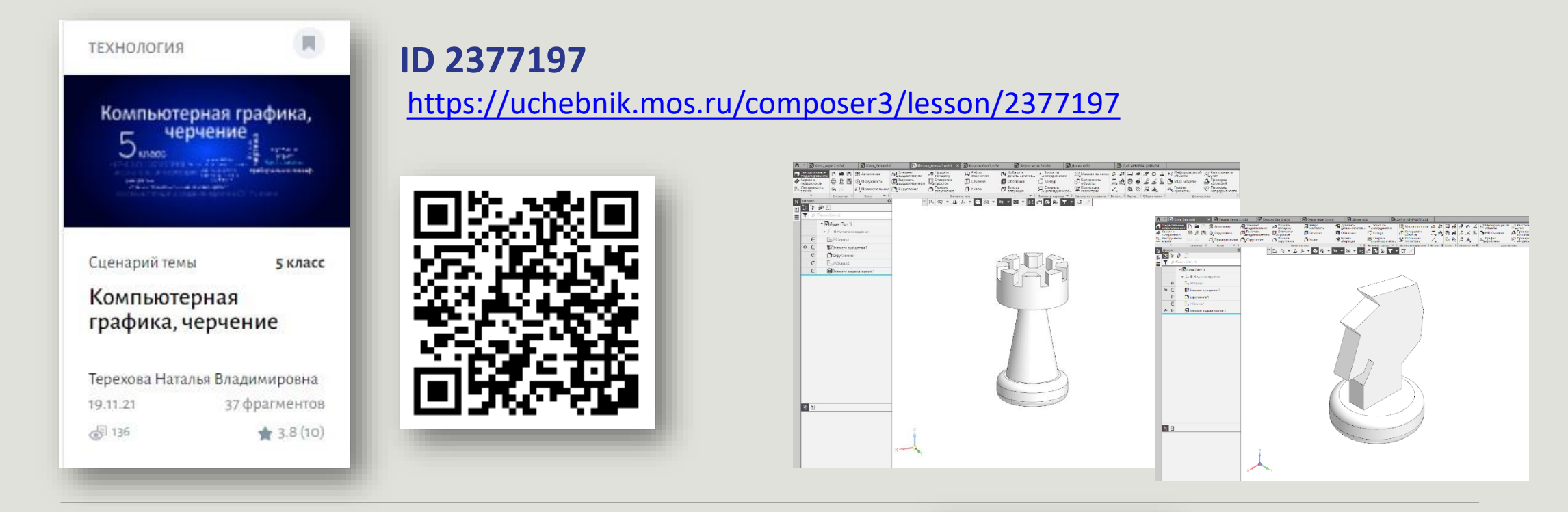

#### **Обучающие видео «Инженерный дизайн САПР»**

<https://cloud.mail.ru/public/J8gP/VJgjMXqWm>

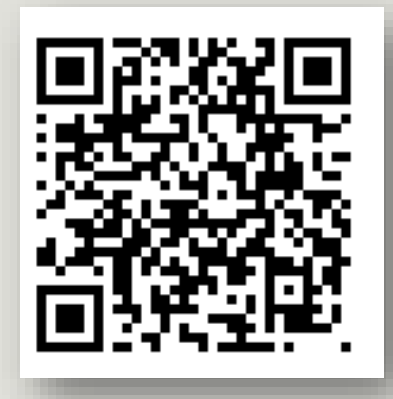

# АЗБУКА в ПО КОМПАС

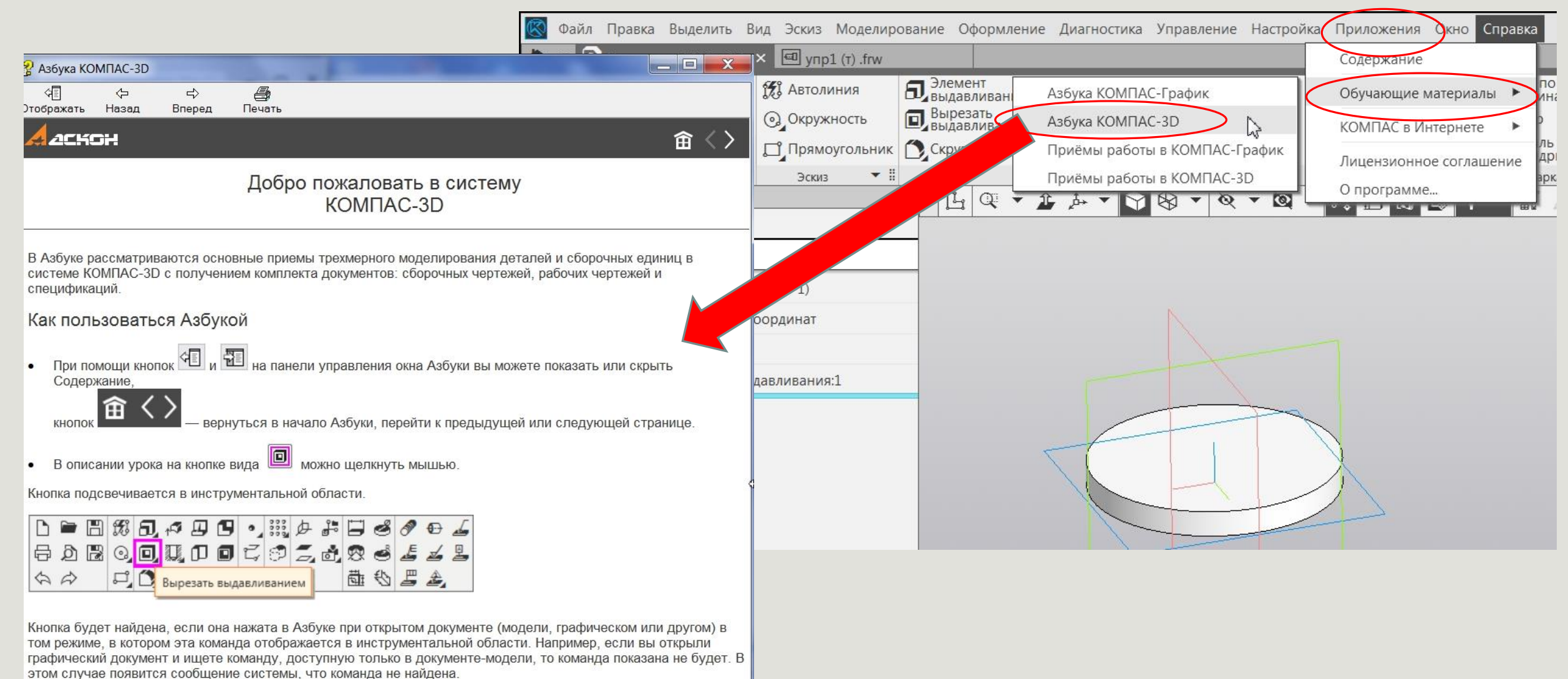

Содержание

# Задание на финал 2023 (1-2 класс)

#### <https://cloud.mail.ru/public/PvvA/R1DXP34kR>

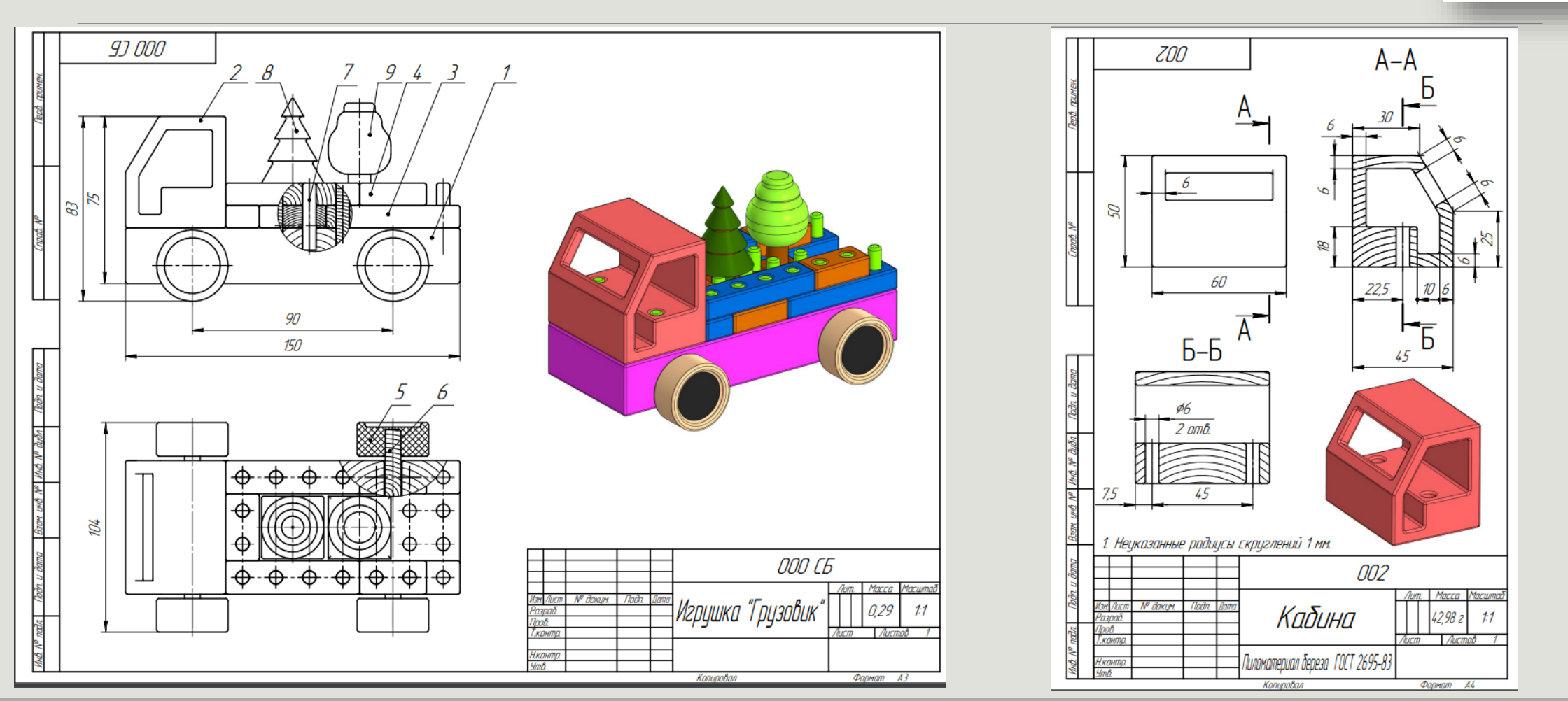

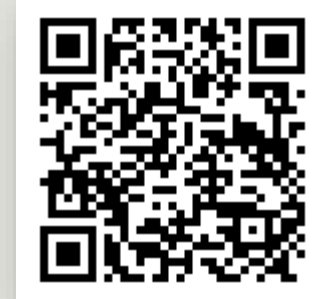

# Задание на финал 2023 (3-4 класс)

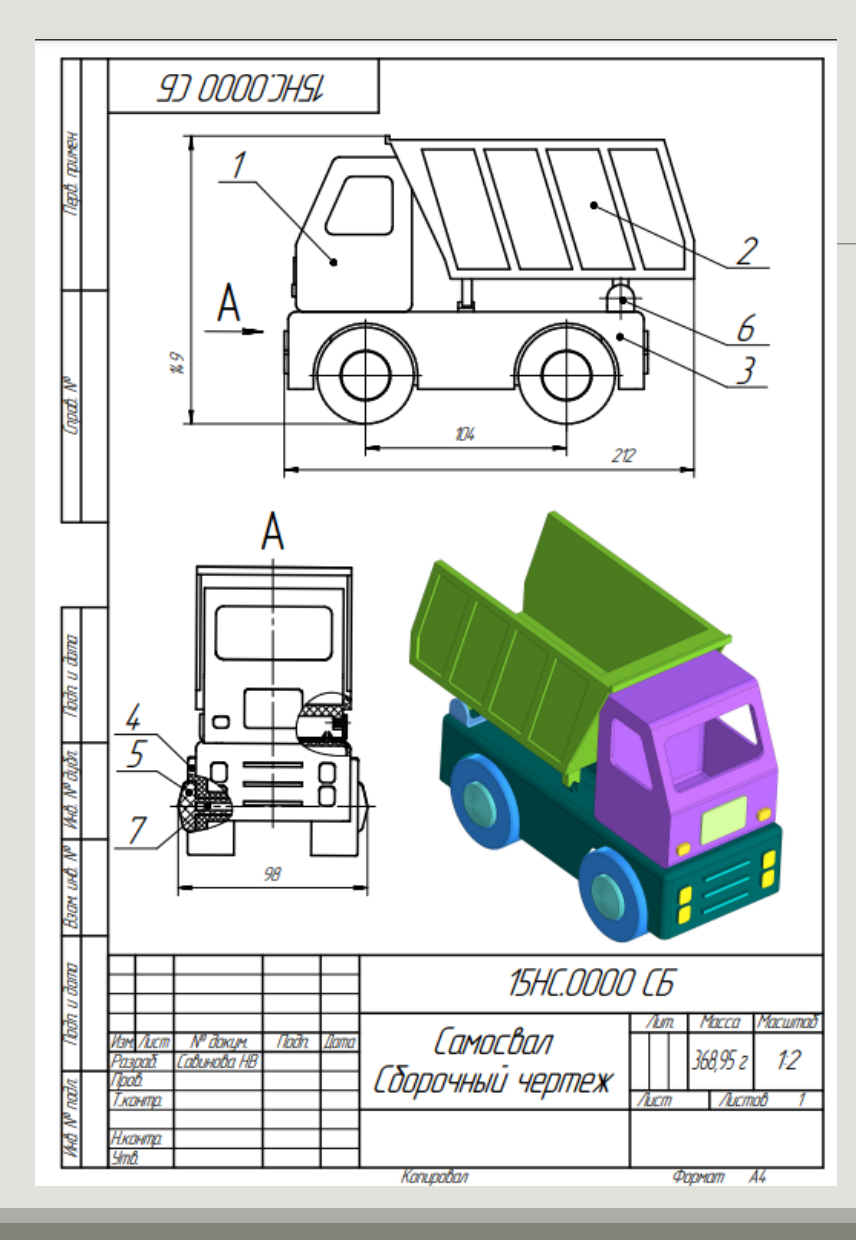

<https://cloud.mail.ru/public/LKzP/SQfYXjr9R>

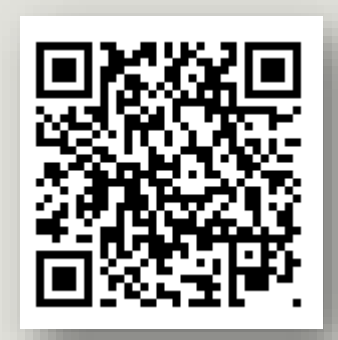

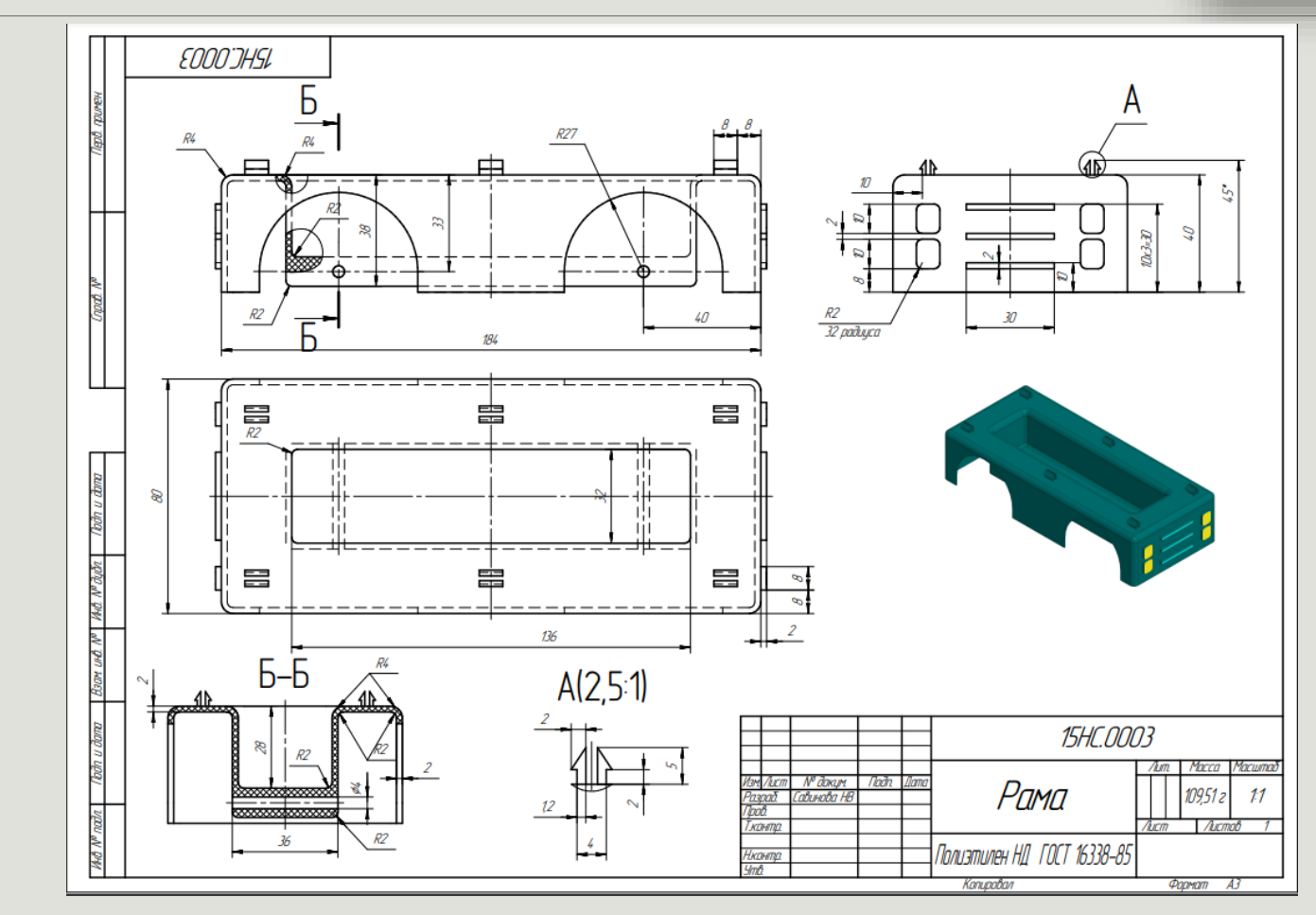

## Задание на финал 2023 (5-8 класс СЕМЬЯ)

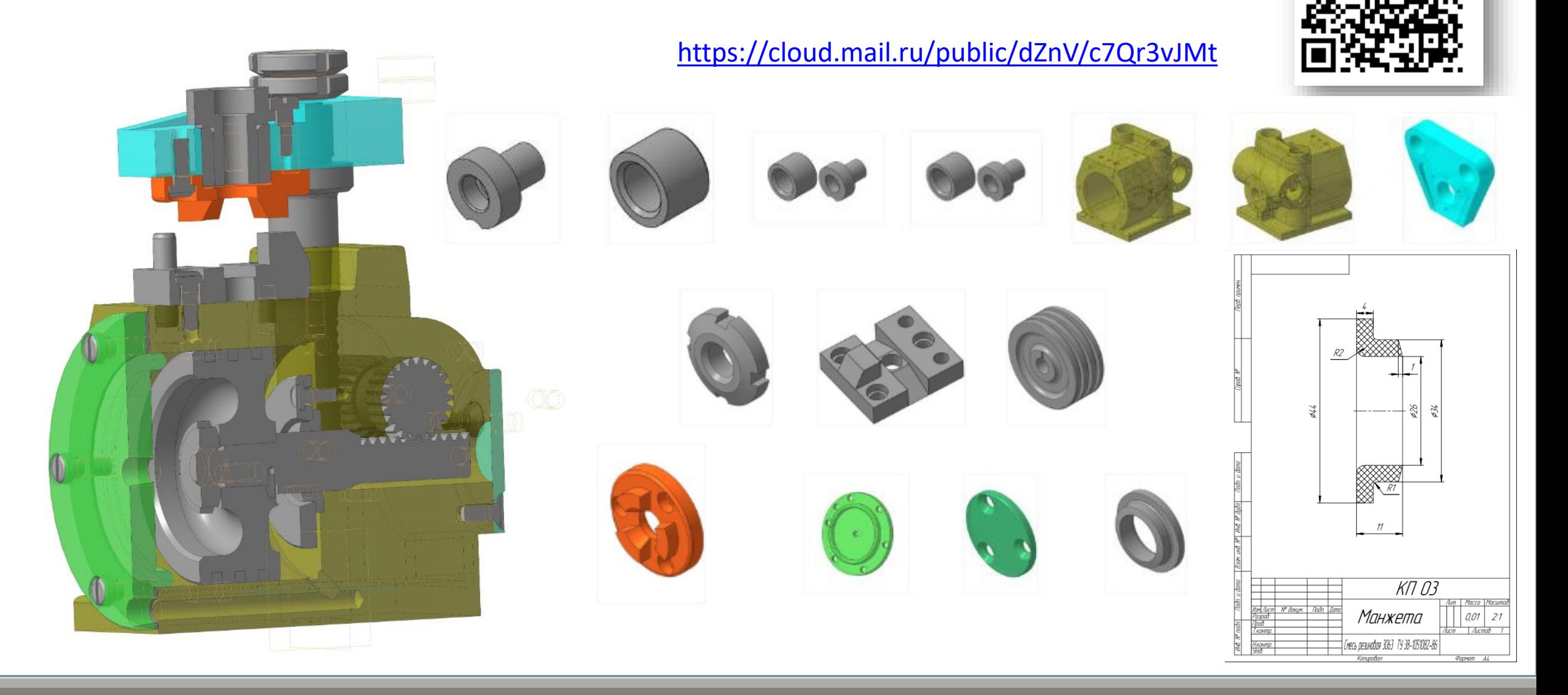

### Рекомендации:

- 1. Отработка операций в ПО КОМПАС 3D
- 2. Использование горячих клавиш
- 3. Отработка выполнения операций на скорость
- 4. Выбор плана работы

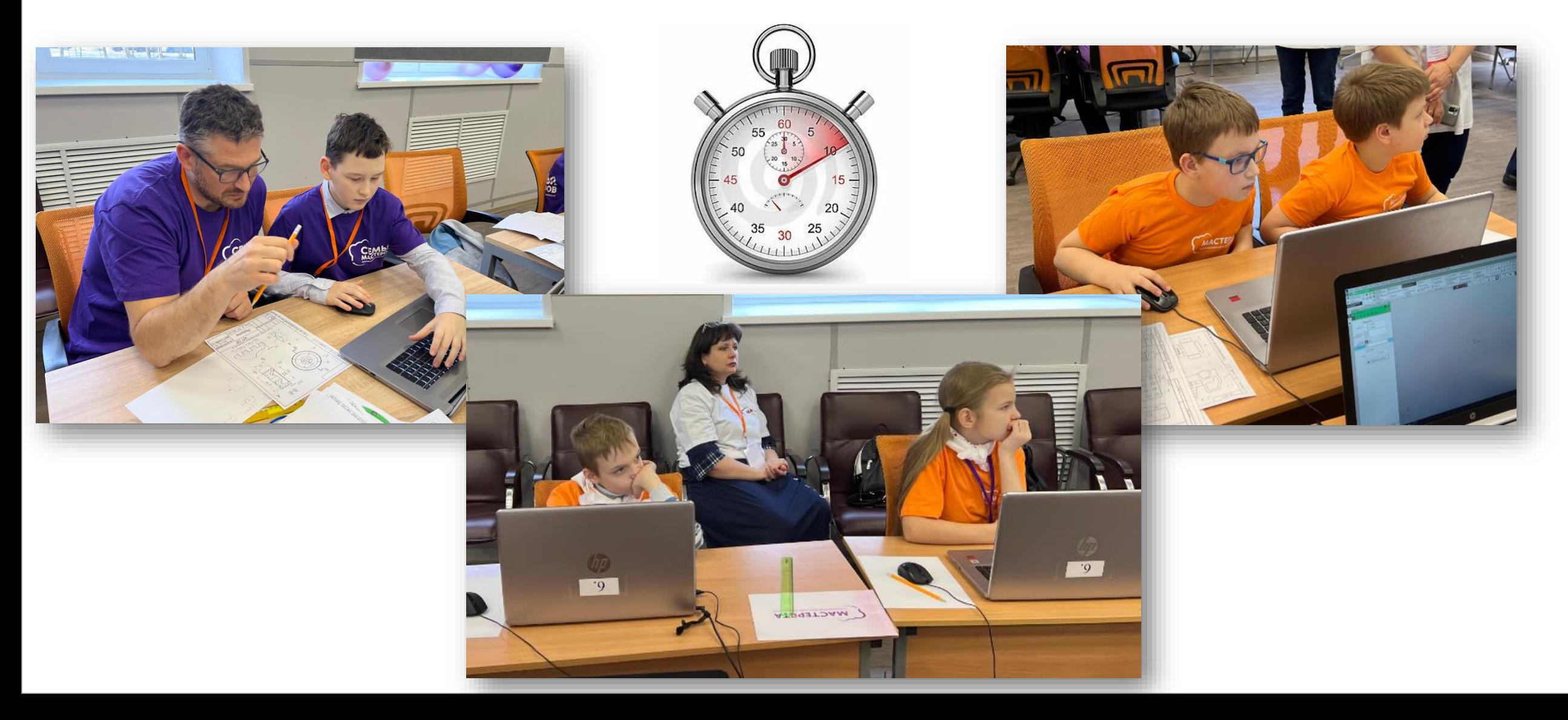

#### Формируемые предпрофессиональные компетенции

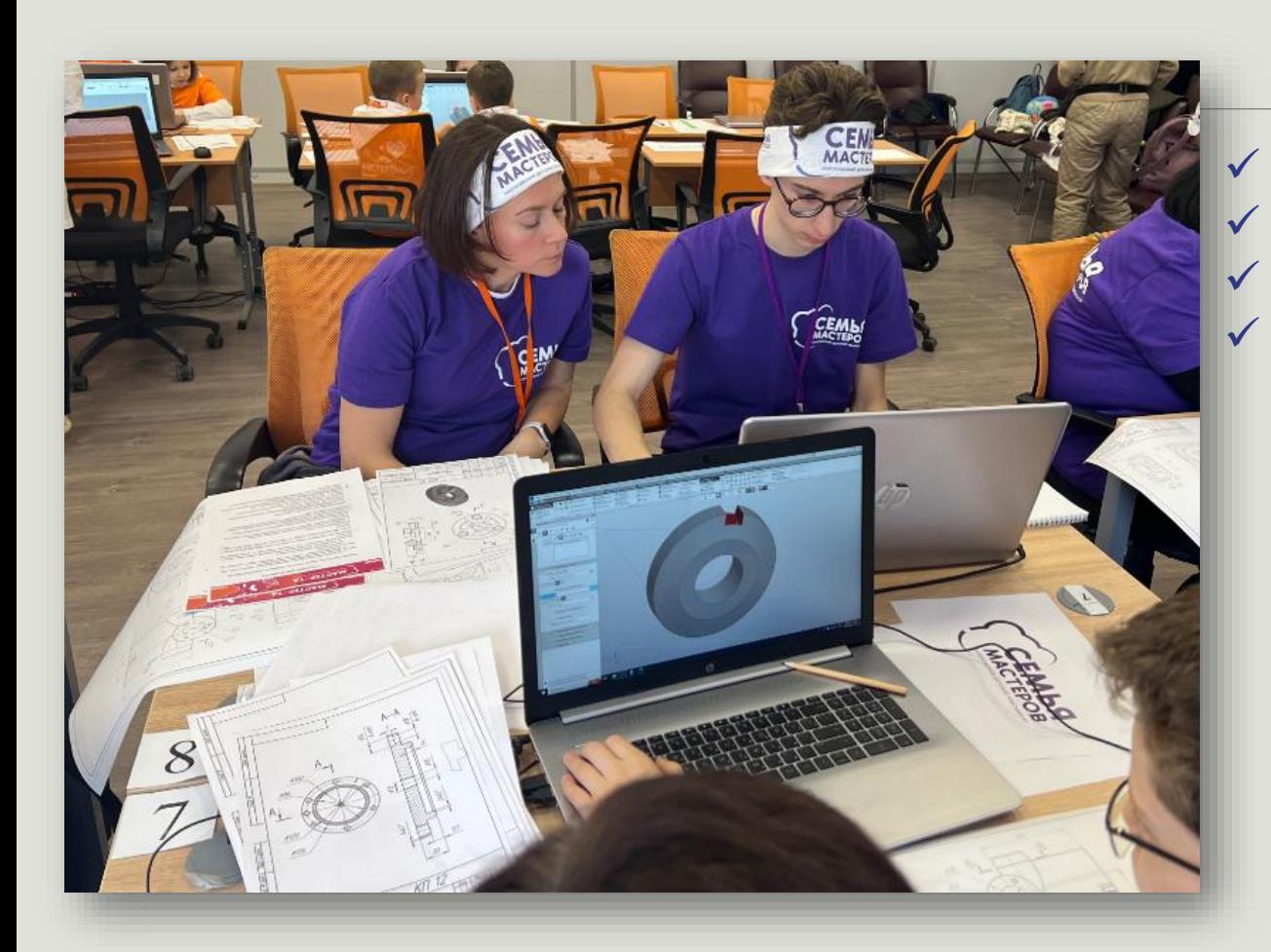

 Создание 3D-модели по заданному чертежу Чтение чертежей Изменение конструкции (модернизация)  $\vee$  Разработка авторской конструкции по ТЗ

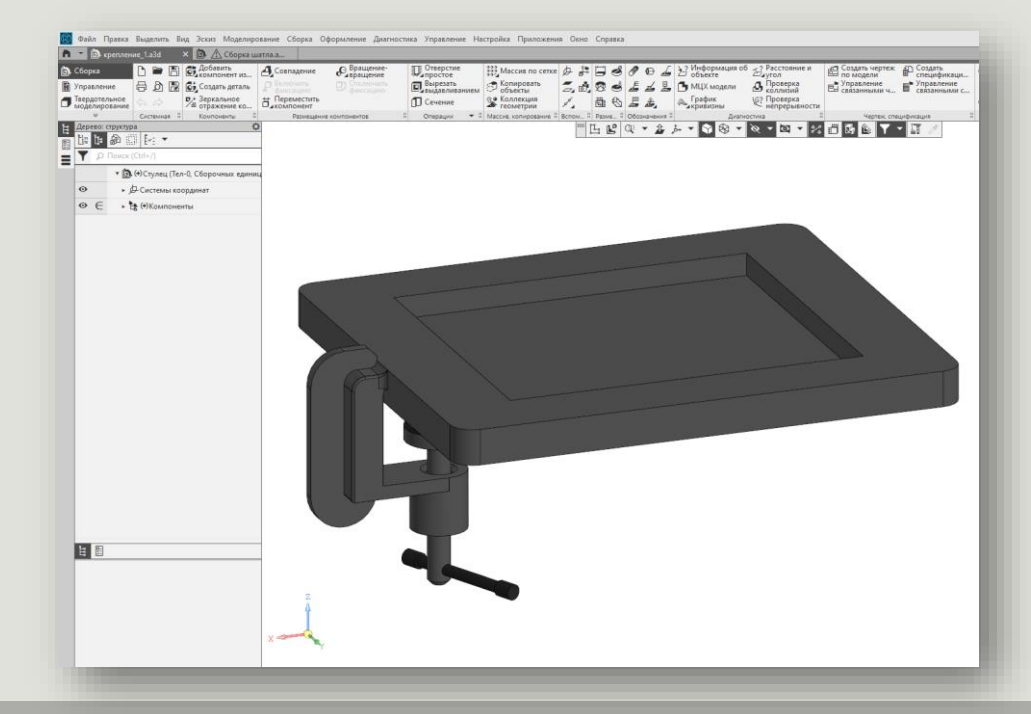